# **"TANKÉP" SZÁMÍTÓGÉPES OKTATÓ, GYAKORLÓ ÉS VIZSGA RENDSZER A KÉPFELDOLGOZÁS TANÍTÁSÁHOZ**

*Szabó József, pictron@hungary.net Hegedûs Gy. Csaba, pictron@hungary.net Kelemen Dezsõ, pictron@hungary.net Bodrogi Hedvig, pictron@hungary.net PICTRON Számítás- és Videótechnikai Kft. Berke József, h594ber@ella.hu PATE Georgikon, Szaktanácsadási, Továbbképzési és Informatikai Központ*

#### **Abstract**

Nowadays the digital image processing has turned into part of our everyday life, more and more specialist get in touch with it. As a consequence, it appears frequently amongst the subjects to be teached in higher education. Digital image processing is a fruitful topic, because it is interdisciplinary, so it is especially suitable to show the connection among the certain fields of science.

PICTRON Ltd. has previously been developed a system for teaching and practising the basics of digital image processing, that is in everyday use among others by the teaching staff of PATE (Keszthely).

The investment to develop a new, complex system was motivated by the accumulated teaching experience, the appearance of state-of-the-art multimedia development tools and the increasing demand on such systems.

The "TANKÉP" system consists of three main parts:

- · a lecture based on the usage of multimedia devices,
- a program for practising the most important image processing functions,
- an examination program that contains near 1000 lecture- and practice-related questions.

The different parts of "TANKÉP" system can be started as independent programmes, but they have also a frame programme in order to form one consistent system.

### **1. Bevezetés**

A harmadik évezred küszöbén az információ szelektálásában, feldolgozásában különös je lentõséggel bír a Multimédia. Ez a már-már hétköznapi szakkifejezés a kép, a szöveg és a hang eddig nem látott kombinációját ötvözi. Számítógépen keresztül emberközelbe hozza a bennünket körülvevõ világot. Az oktató számára a "szórakozva tanítás" lehetõségét rejti. Egy-egy multimédia oktató anyag kifejlesztése azonban rendkívül összetett, általában több disz ciplína szakembereinek együttes munkáját igényli.

Az is közismert tény, hogy napjainkban a képfeldolgozás mindennapi életünk részévé vált, egyre több szakember kerül valamilyen formában kapcsolatba vele. Érthetõ módon a felsõfokú oktatásban is mind szélesebb körben veszik fel az oktatandó tárgyak közé. A képfeldolgozás hálás téma azért is, mivel több tudományágat érint, így különösen alkalmas az egyes határterületek kö zötti összefüggések bemutatására. A PICTRON Kft már korábban is kidolgozott egy oktató, gya korló rendszert a képfeldolgozás alapfogalmainak megismertetésére, amit többek között a PATE (Keszthely) oktatói is felhasználtak munkájuk során.

A felgyülemlett oktatási tapasztalatok, a korszerû multimédia fejlesztõ eszközök megjele nése, és az egyre szélesebb körû igény egyaránt indokolta egy új, komplex rendszer kifejlesztésé nek beindítását.

A "TANKÉP" rendszer három fõ részbõl áll:

- egy multimédia eszközöket alkalmazó tananyagból,
- egy gyakorló programból, amely a legfontosabb képfeldolgozási funkciókat tartalmazza,
- egy vizsgaprogramból, amely közel 1000 kérdést tartalmaz a tananyaghoz és a gyakorla tokhoz kapcsolódóan.

A "TANKÉP" egyes részei külön programként is használhatóak, de egy keretprogram segít ségével egyetlen rendszert alkotnak.

Jelen elõadás a TANKÉP rendszer ismertetése mellett áttekintést ad a fejlesztés menetérõl a felmerülõ problémákról és külön kitér a mezõgazdasági alkalmazási területekre is.

# **1. Elõzmények**

A hazai felhasználók között jól ismert tény, hogy több hazai fejlesztésû képfeldolgozó rend szer is mûködik, míg magát a tudományterületet átfogóan bemutató oktatási anyag szinte alig található vagy csak részterületeket fed le.

A fejlesztés elõzményeként említhetõ az elsõ olyan hazai fejlesztésû interaktív oktató rend szer, amellyel a képfeldolgozási ismereteket önállóan lehet elsajátítani. Ez a TULIP ( Tutorial for Digital Image Processing ) rendszer, amely a PICTRON Kft. terméke és a kifejlesztésre kerülõ in teraktív tananyag alapját képezte.

A TANKÉP rendszer másik elõzményeként megemlítendõ a szintén a PICTRON Kft által kifejlesztett KRESZ oktató és vizsgáztató rendszer. Bár ez a program eredetileg kifejezetten a KRESZ oktatására és vizsgáztatásra készült, a program alkalmas tetszõleges más tananyagra vo natkozó vizsgakérdésekkel való feltöltés után tetszõleges területen teszt jellegû vizsgáztatásra.

A fenti eszközök felhasználásával létrejött TANKÉP rendszer fejlesztésében a PICTRON Kft. és a PATE SZTIK munkatársai vettek részt, amelyet a FEFA (Felzárkózás az Európai Felsõ oktatáshoz Alapítvány) 545. sz. project támogatásával valósítottunk meg.

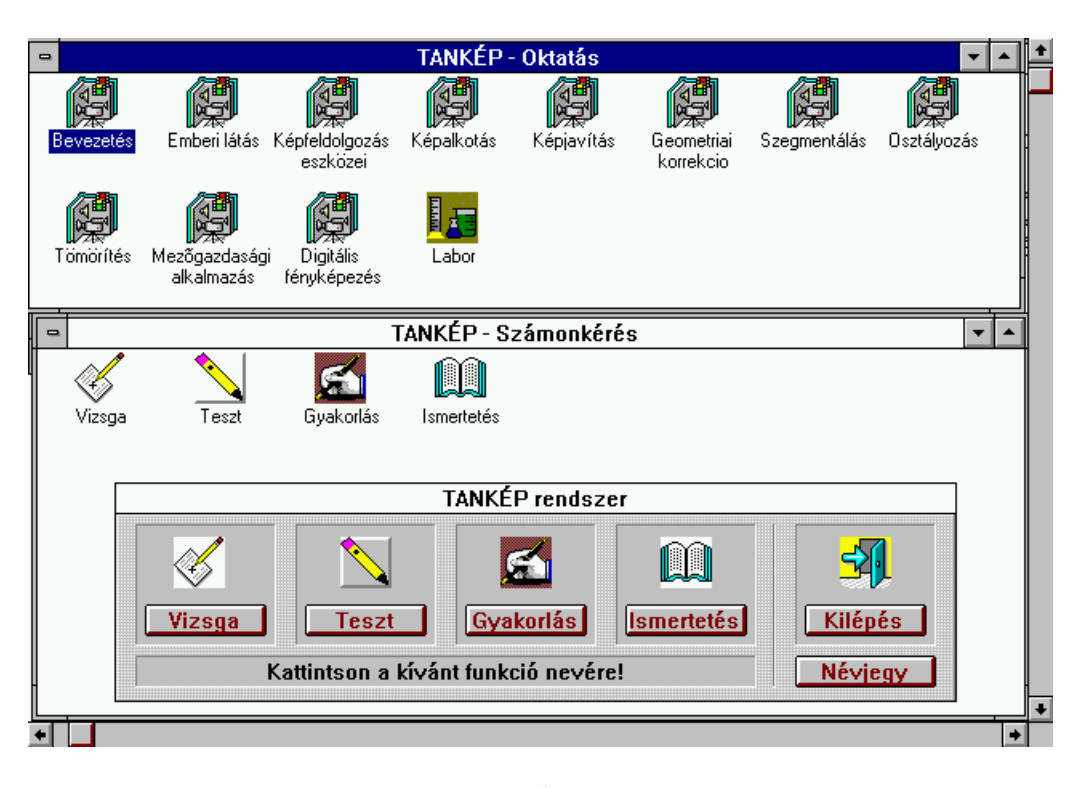

1. ábra TANKÉP - digitális képfeldolgozást oktató multimédia rendszer egyes moduljai

## **1. Az interaktív oktató anyag fejlesztésének követelményei**

Röviden szeretnénk áttekinteni azokat az általános érvényû fejlesztési követelményeket, amelyek jelentõs szerepet kaptak a rendszer tervezése és megvalósítása során.

Általában egy számítógépes oktatórendszertõl elvárjuk, hogy:

- információforrásként szolgáljon (nem csak a hallgatók számára),
- ismereteket közvetítsen,
- ellenõrizzen, értékeljen,
- a tanulási folyamatot irányítsa, ugyanakkor legyen alkalmas "kalandozásra" is,
- gondoskodjon a gyakorlásról, gyakoroltatásról.

A fejlesztések humán erõforrásai interdiszciplináris team munkát kívánnak. A hagyomá nyos oktatási anyagokhoz képest az interaktív számítógépes anyagok fejlesztése esetleg nagyság rendekkel több emberi munkát igényelhet. A kívánt minõség és a már meglévõ, fejlesztéshez fel használható anyagok mennyisége, valamint a fejlesztõk felkészültsége jelentõsen befolyásolja a fejlesztés idõ- és pénz szükségletét.

A fejlesztõi eszközök, rendszerek jelenleg már szinte minden számítógépes platformon ren delkezésre állnak. A PC és Macintosh alapú rendszerek ár és teljesítmény színvonala az "egyszerûbb" oktatási anyagok kifejlesztését célozza. Az igényesebb munkák kidolgozásához je lenleg is egyedinek mondható fejlesztõi környezet szükséges (CD-i FMV, DIV, stb.). Mi a fejlesz tésekhez PENTIUM-WINDOWS és DEC ALPHA-UNIX munkaállomásokat alkalmaztunk.

- A fejlesztéshez használt software eszközök szintén elég széles palettát mutatnak:
- Asymetrix Multimedia ToolBook 3.0 CBT fejlesztõi rendszer,
- Unix alapú video digitalizáló software rendszer,
- digitális képfeldolgozó programrendszerek (Erdas Imagine 8.2 UNIX, PRIMA DOS)
- különbözõ programnyelvek (C++, OpenScript).

Megemlítjük, hogy a felsorolt rendszerek alkalmazásánál a meglévõ adottságokból adódó ké nyelmi szempont jelentõs szerepet kapott, valójában a teljes anyag létrehozható lett volna (esetenként természetesen nagyobb gépidõ ráfordítással) a WINDOWS-PC környezetben.

# **1. A tananyag felépítése**

A tananyag felépítésére jellemzõ, hogy az alapszintû ismeretanyag nyolc fejezetben került összefoglalásra, ezek a következõk:

> 1. AZ EMBERI LÁTÁS 2. A KÉPFELDOLGOZÁS ESZKÖZEI 3. DIGITÁLIS KÉPALKOTÁS 4. KÉPJAVÍTÁS 5. GEOMETRIAI KORREKCIÓ 6. SZEGMENTÁLÁS 7. OSZTÁLYOZÁS 8. KÉPKÓDOLÁS és TÖMÖRÍTÉS.

A rendszer tartalmazni fogja - a következõ változatban - egyes interdiszciplinák köré cso portosított alkalmazások bemutatását is (pl. mezõgazdasági kísérletek értékelése, orvosi diag nosztika, digitális fényképezés, távérzékelés stb.). A jelenlegi változat a mezõgazdasági kísérletek kiértékelése témakört tartalmazza. Az 1. ábra mutatja a rendszer egyes moduljait az induló ablakban. A fejezetek kiválasztása a fejezet ikonjára való kattintással történik.

A Labor ikon kiválasztása a gyakorló rész indítását eredményezi. A gyakorlatok az adott ismeretanyagba integrálva találhatók és közvetlenül a tananyagból is indítható az adott fejezethez tartozó gyakorlat. A tananyaghoz mellékeltünk megfelelõ, gyakorlásokhoz hasz nálható "alapanyagot" (több száz állókép, digitalizált video részletek). A 2. ábra egy gyakorlat képernyõjét mutatja be a paraméterezési lehetõségekkel.

A tanulás folyamatát ellen õrzõ kérdések segítik amelyek a vizsgáztató alrendszeren keresztül érhetõk el és a tananyag elsa játításának ellenõrzését biztosítják. A megoldandó feladat lapot az oktató állítja elõ véletlenszerûen az egész teszt kérdés adatbázisból anyagból vagy egyes kijelölt fejezetekbõl, de lehetõség van a feladat lap kérdésenkénti összeállítására is. A vizsga során a felhasznált idõt méri a program, a pontszámok összesítése automatikusan történik. A program a vizsgaeredményeket és a feladatlapokat megõrzi. A Vizsga funkció képernyõjét mutatja a 3. ábra.

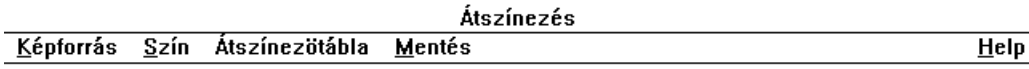

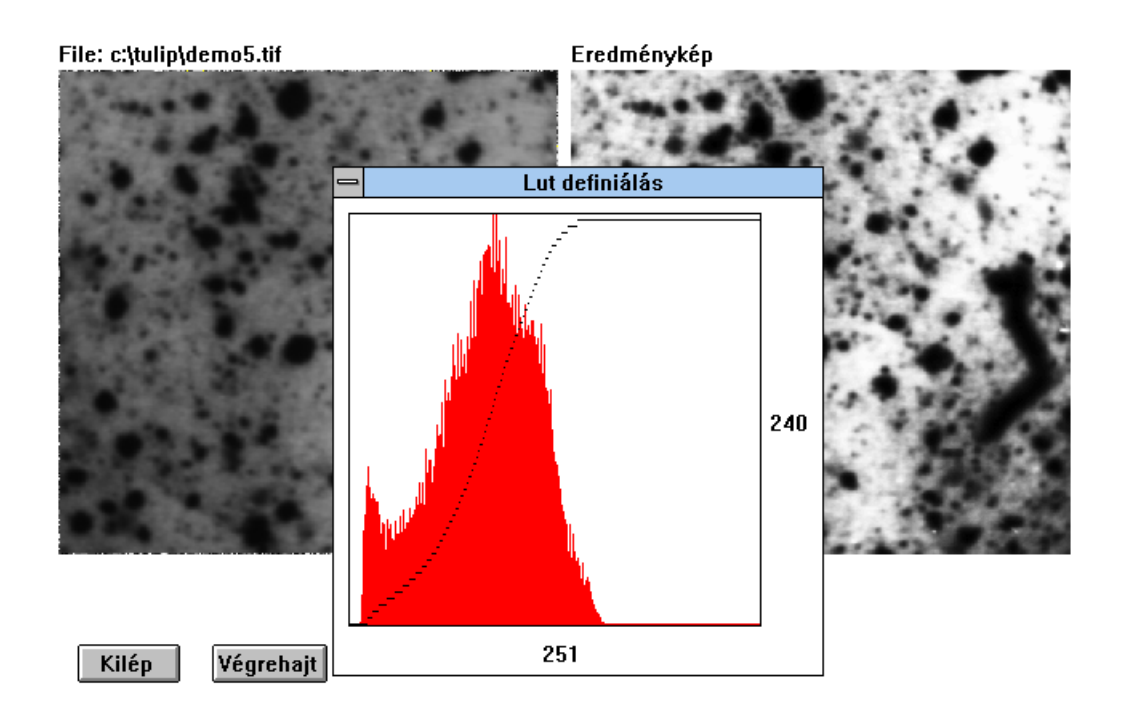

2. ábra

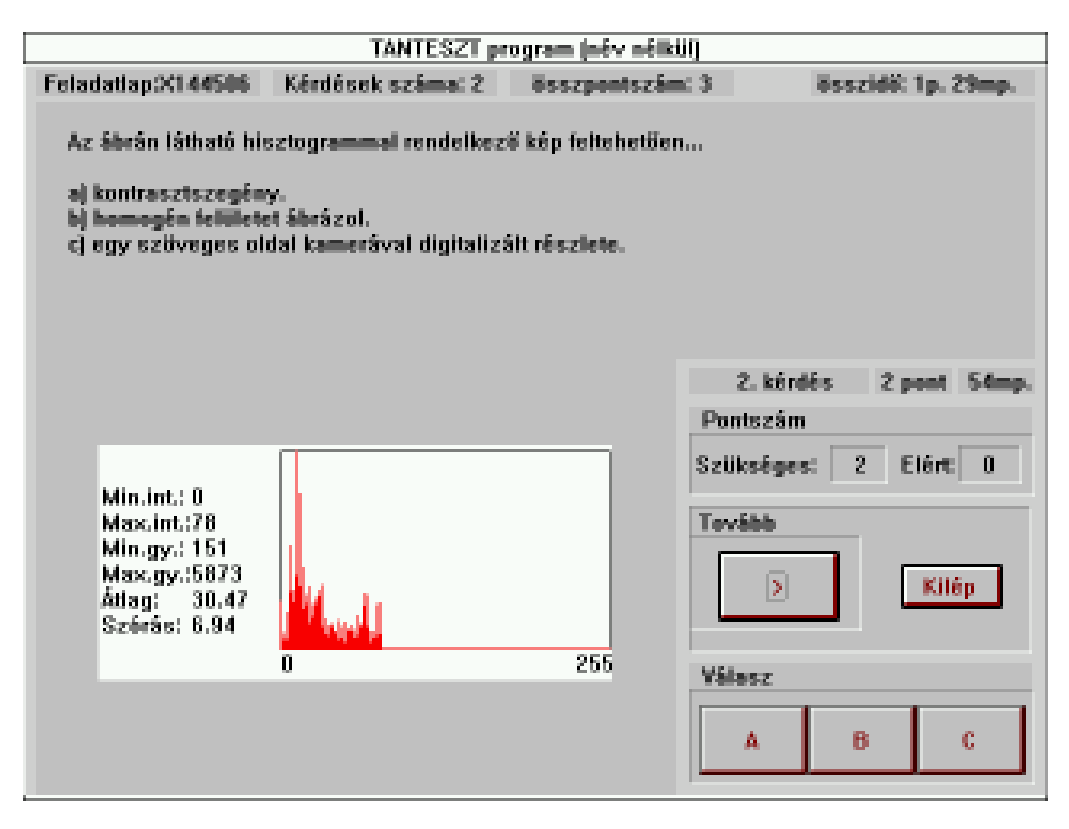

3. ábra

## **1. A rendszer (várható) eszközigénye**

Az elkészült tananyag magyar nyelvû. PC-n Windows környezetben az MPC II szabványhoz illeszkedõen futtatható (minimum: i386, VGA, Windows 3.xx, CD-ROM drive, egér).

#### **1. A tananyag alkalmazási lehetõségei**

A teljesség igénye nélkül álljon itt néhány kiragadott példa a digitális képfeldolgozást inter aktív módon bemutató rendszer lehetséges alkalmazására:

- önálló tanulás,
- csoportos oktatás.

Önálló tanulás esetén a program alkalmas a tananyag rendszeres feldolgozására, de jól használható egyes, a felhasználó számára érdekes témakör átnézésére is. A gyakorlatok lehetõséget adnak az egyes eljárások hatásának vizsgálatára. A paraméterek változtatásával azonnal nyomon követhetjük azok hatását a képre.

Már egyetlen konfiguráció is alkalmas a csoportos oktatásra, ebben az esetben azonban szükség van egy video átalakítóra és video kivetítõre, hogy több tanuló is követhesse az elõadást. Ilyenkor a tanár hagyományos elõadás formában adja át az ismereteket, és elõadását részben a tananyagban lévõ ábrákkal, részben a gyakorlatokkal tudja illusztrálni. Több számítógépes labor megléte esetén a tanár jól kiválasztott kiinduló képekkel önálló ″felfedezõ″ útra engedheti a hallgatókat a Gyakorló program segítségével. Tapasztalatunk szerint az ilyen módon megtartott elõadások a leghatékonyabbak, a hallgatók kifejezetten élvezik a gyakorlatokkal ötvözött elõadásokat. Ennek elõfeltétele azonban, hogy a feldolgozandó képanyagot és az egymásra épülõ gyakorlatokat alaposan tervezzük meg.

#### **1. Irodalom**

- [ 1 ] ÁLLÓ, G HEGEDÛS, GY. CS. KELEMEN, D. SZABÓ, J. (1989): A digitális képfeldolgozás alapproblémái. Mûszaki Tudományok, Az elektronika újabb eredményei. Akadémiai Kiadó, Budapest.
- [2] ÁLLÓ, G FÖGLEIN J. HEGEDÛS, GY. CS. SZABÓ, J. (1993): Bevezetés a számítógépes képfeldolgozásba. BME Mérnöktovábbképzõ Intézet. Egyetemi jegyzet. Javított kiadás.
- [ 3 ] BERKE, J. (1994): Digitális képfeldolgozás alkalmazása mezõgazdasági kísérletek értékelésében. Magyar Tudományos Akadémia, kandidátusi disszertáció.
- [ 4 ] BERKE, J. GYÕRFFY, K. FISCHL, G. KÁRPÁTI, L. BAKONYI, J. (1993): The application of digital image processing in the evaluation of agricultural experiments, 5th International Conference CAIP'93 Budapest. Springer-Verlag, Lecture Notes in Computer Science, 719:780-787.
- [ 5 ] HEGEDÛS, GY. CS. (1993): CADI: Computer Assisted educational package for Digital Image Processing, 5th International Conference CAIP'93 Budapest. Springer-Verlag, Lecture Notes in Computer Science, 719:770-774.
- [ 6 ] HEGEDÛS, GY. CS. (1995): Képfeldolgozási célú oktató-fejlesztõ rendszer, Multimédia alkalma zása az oktatásban, Keszthely, 64-69.
- [ 7 ] KABDEBÓ, GY. (1995): CD-i multimédia anyagok az oktatásban, Multimédia alkalmazása az oktatásban, Keszthely, 13-15.
- [ 8 ] RACSKÓ, P. (1995): Multimédia oktatási anyagok készítésének egyes kérdései, Multimédia alkalmazása az oktatásban, Keszthely, 16-25.
- [ 9 ] SZABÓ, J. (1995): Vizsgáztatás multimédia eszközökkel, Multimédia alkalmazása az oktatásban, Keszthely, 82-85.
- [10] HEGEDÛS, Gy. Cs. (1995) KRESZ számítógépes oktató rendszer. Új Alaplap 1995 1. szám
- [11] SZABÓ, J. CSOM AI, I. WENNES, A. (1995) : A számítógépes KRESZ vizsgáztatás tapasztalatai. Autóvezetõ XVII. évf. 1995/5 szám
- [12] SZABÓ, J. -.VERES, M. TÛZKÕ, J.(1995) : KRESZ oktató és vizsgáztató program az autósiskolákban. Autóvezetõ XVII. évf. 1995/6 szám.